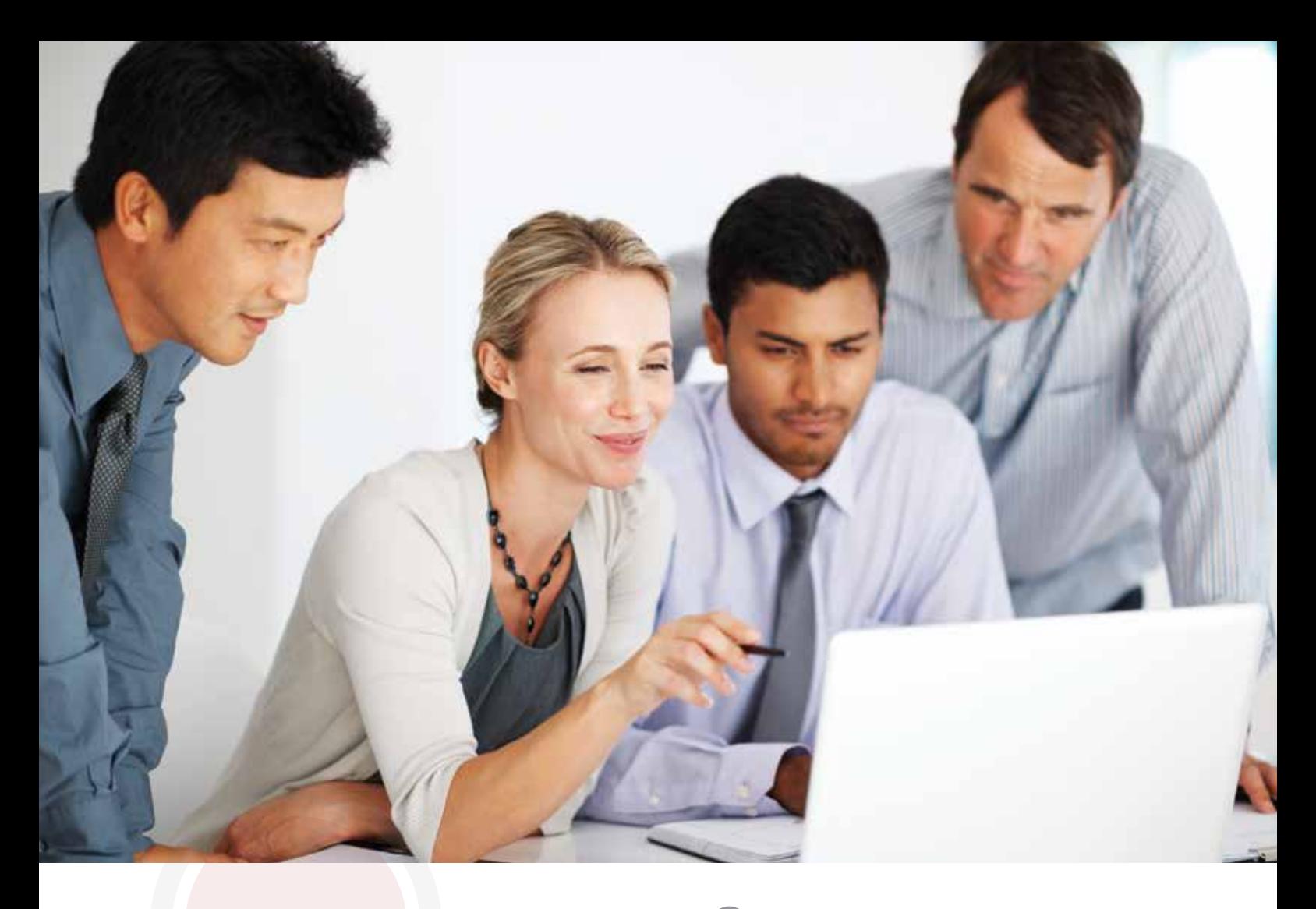

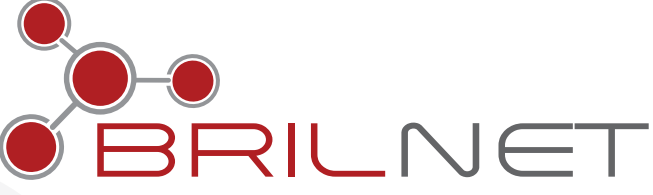

### **Where Great Ideas Begin**

BrilNet is a web conferencing solution that allows you to stay connected, whenever and wherever you want. With BrilNet, you can schedule, host and attend meetings right from your computer, phone or tablet in just a few simple steps.

A state-of-the-art video conferencing software with powerful and intuitive interface, BrilNet is designed and equipped with many innovative features to help you get the most out of your meetings.

### **FEATURES:**

#### • PLAN MEETINGS

BrillNet helps you plan and schedule meetings with anyone, anywhere in the world. You can invite those in your contact list or simply send email invites pre-included with conference links.

#### • USER PROFILE & TIME ZONES

BrilNet allows you to customise your user profile in just a few simple steps. This helps you keep track of your time zone and lets you stay connected with everyone in real time.

### • MEETINGS MADE EASY

BrilNet meetings can be joined via web browser<sup>1</sup> without the need to download any additional software. You can also effortlessly edit, delete or reschedule your meetings and the system will send out updated email notifications to the invited users for you.

## • REAL-TIME COLLABORATION

With BrilNet, you can set up video or audio meetings with up to 12 participants. You can also send instant messages during the conference. BrilNet will turn your video conferences into a real and in-person experience, even when you are sitting thousands of miles away! You can also send instant messages during the conference.

### • PROFESSIONAL CONFERENCING TOOLS

BrilNet is fully equipped with many professional conferencing tools such as the whiteboard note-taking and annotation tool. With this feature, you can type your minutes and illustrate your ideas to get all your points across.

### • FILE & DESKTOP SHARING

BrilNet supports multiple file formats<sup>2</sup> which means you can upload and share images and documents with everyone in your meeting. With desktop sharing, anyone in the meeting can share their screen and make live preentations.<sup>3</sup>

### • RECORD MEETINGS

Make sure you never miss the details of an important meeting ever again. With BrilNet, you can record both audio and video with just one click. You can also choose to share your recordings with anyone.<sup>3</sup>

### • DEMO ROOM

BrilNet is even easier to use with its Demo Room feature where you can train or guide a group of users through the many functions of the meeting room.

*[1] To use this function, users must have Adobe Flash Plugin installed.*

*[2] BrilNet supports ppt, pptx, xls, xlsx, pdf, jpg and png file formats.*

*[3] To use the desktop sharing and recording functions, users must have JAVA installed.*

# **SYSTEM REQUIREMENTS: SYSTEM REQUIREMENTS:**

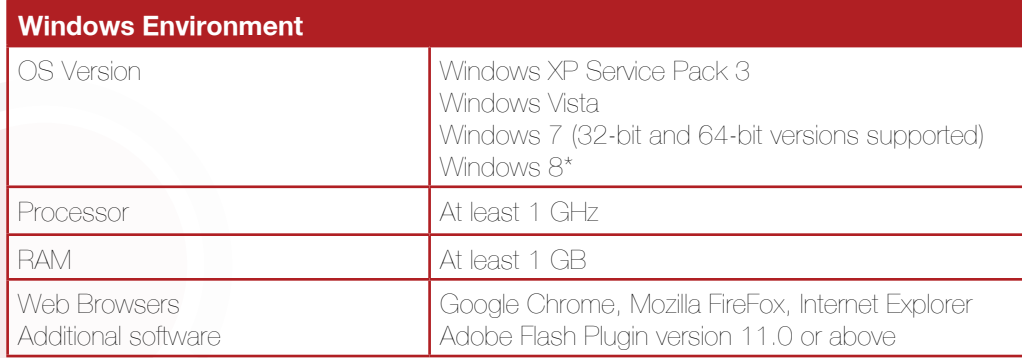

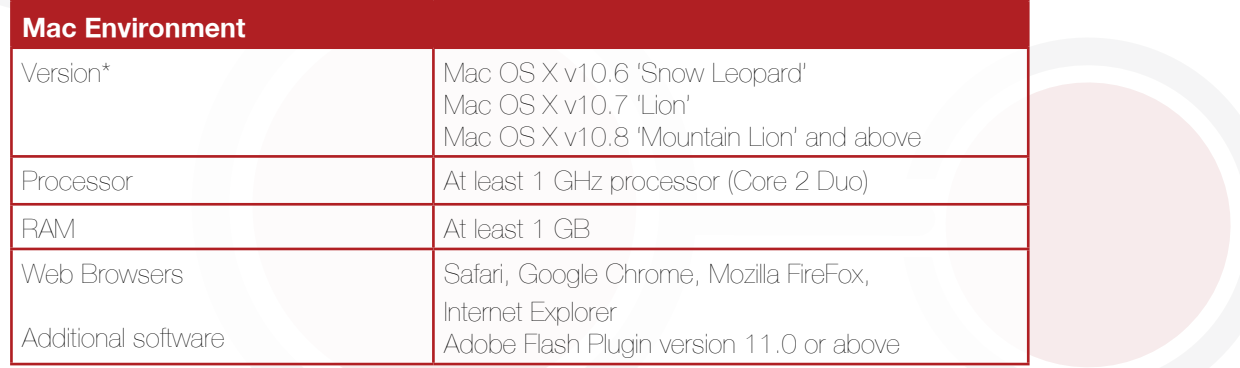

### **BRILNET IS GREEN**

Every time you use BrilNet, you are doing your bit to shrink your carbon footprint. With BrilNet, you can easily protect the environment by saving up to 200 kg of carbon dioxide for every 1,600 km you would fly to get to your meetings. By using BrilNet, you are doing your part to make sure the world is a better and greener place.

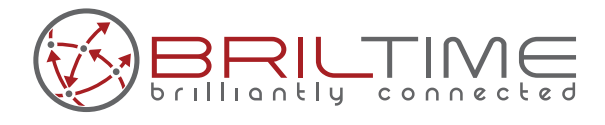

www.briltime.com